## $\gamma$

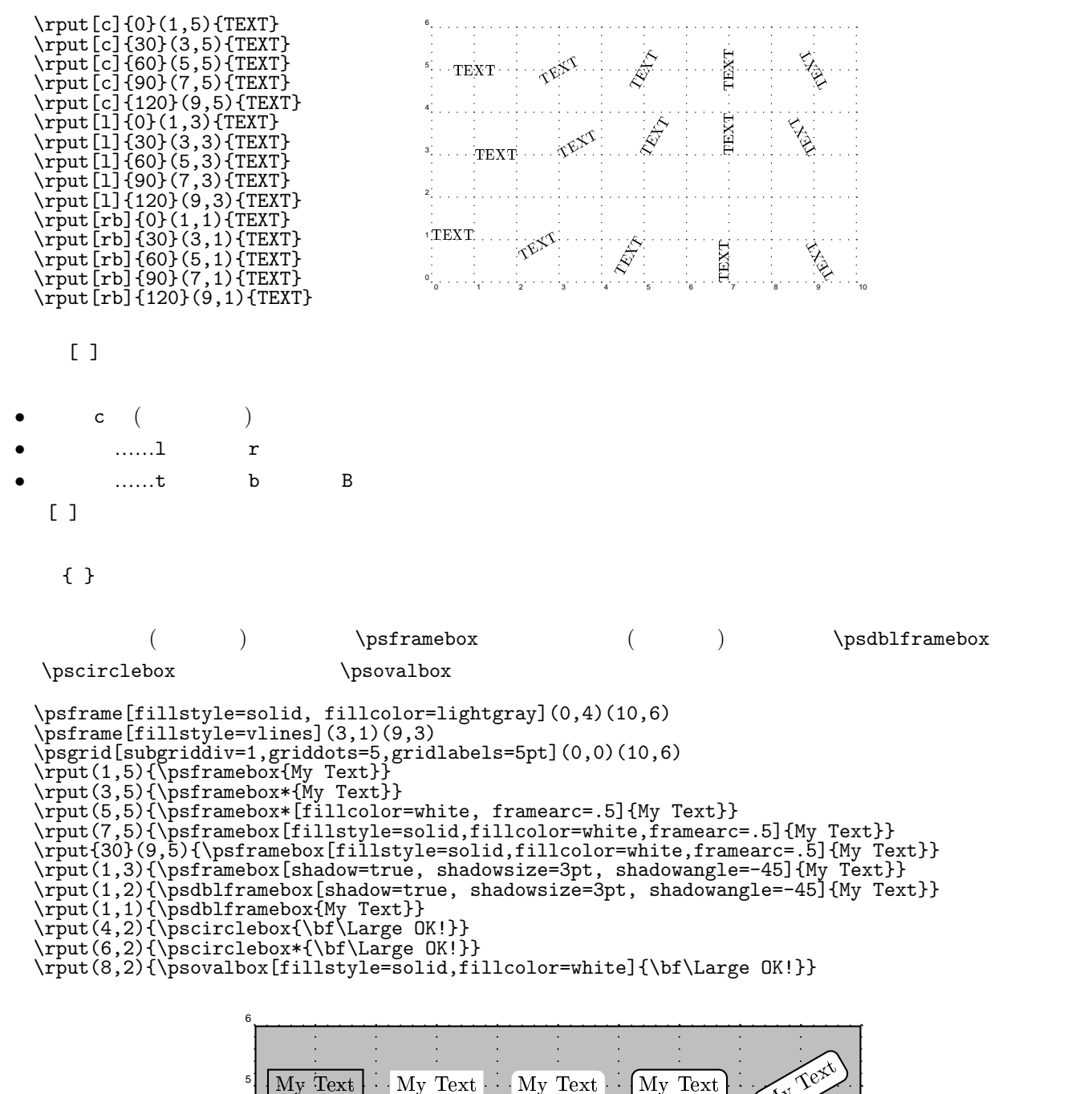

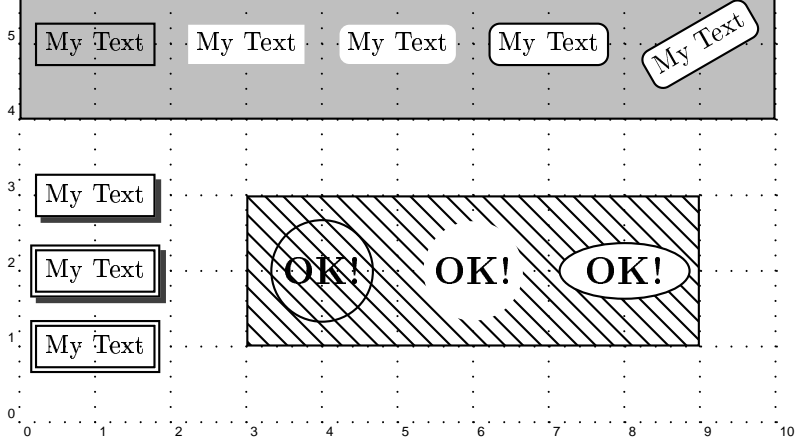